## Exercises

SC2\_11 – Best Approximation in the  $\|\cdot\|_2$  and Linear Least Squares.

- 1. Compare graphically the following best linear approximations in  $\|\cdot\|_2$  to the function  $f(x)=x^3$  on  $[-1,+1]:$ 
	- *f*<sub>1</sub>(*x*): *best approx.* in the subspace  $\Pi_1[-1, +1] = \text{span}\{1, x\}$ , of at most 1<sup>st</sup> degree algebraic polynomials on the interval  $[-1, +1]$ ;
	- *f*<sub>2</sub>(*x*): *best approx*. in the subspace  $Q_1[-1, +1]$ =span $\{1, e^{ix}\}$ , of at most 1<sup>st</sup> degree trigonometric polynomials on the interval  $[-1, +1]$ ;
	- *f*<sub>3</sub>(*x*): *best approx.* in the subspace  $P_2[-1, +1] = \text{span}\{1, \cos(x), \sin(x)\}\,$ , of at most  $2^{\text{nd}}$  degree trigonometric polynomials on the interval  $[-1, +1]$ ;

Comment on the results.

Remember that, for a generic interval  $[\alpha, \beta]$ , the scalar product of f and g is defined as  $f,g\rangle = \int_{\alpha}^{\beta} \overline{f(x)}g(x) dx$ .

- 2. Find the *best linear approximations in*  $\|\cdot\|_2$  to the function  $f(x)=x^3$  in the subspaces  $Q_1[-\pi, +\pi] = \text{span}\{1, e^{i\pi}\},\$  of at most  $1^{\text{st}}$  degree trigonometric polynomials, and  $P_2[-\pi, +\pi] = \text{span}\{1, \cos(x), \sin(x)\}\$ , of at most  $2^{\text{nd}}$  degree trigonometric polynomials, on the interval  $[-\pi, +\pi]$ . Compare the results with each other and with those of exercise 1.
- 3. By means of MATLAB *Symbolic Math Toolbox* check that, if  $X_{LS}$  represents the set of Least Squares (LS) solutions for an incompatible system, then  $\min \|X_{LS}\|_2$  is reached by the LS solution returned by **pinv()**. The problem is given below.

```
u=[1 1 1 1]'; v=[1 -1 1 -1]'; A=u*v'; A=A(:,1:3); b=[1 0 1 0]';
\text{disp}(\text{rank}(\text{A}) \text{ rank}(\text{A} \text{ b})))<br>1 2 % \text{A*x=b: incor}\frac{1}{1} 2 % A*x=b: incompatible system<br>disp(size(A)) % rank(A)=1 (non-max)
                            disp(size(A)) % rank(A)=1 (non-max)
 4 3
```
4. Find in  $\mathbb{R}^2$  a circle  $\Gamma$ , of equation:  $x^2 + y^2 + \alpha x + \beta y + \gamma = 0$ , which is the *best fit* of a random sample of N data, obtained as in the following MATLAB box. What is the least 2-norm (min $\|\cdot\|_2$ ) solution? Is it unique? If so, why?

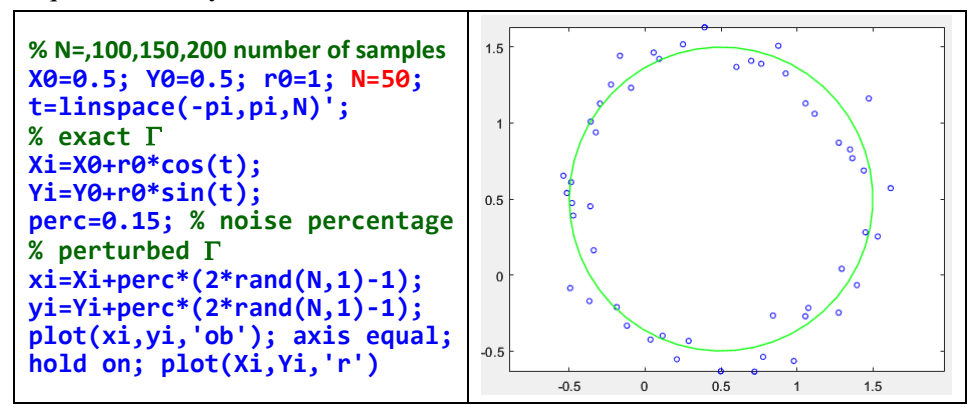

5. Solve, by means of the Linear Least Squares method, the following fitting problem (*wind tunnel experiment*):

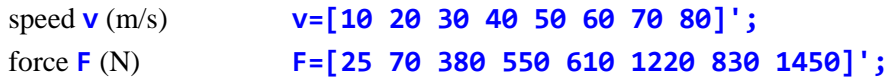

whose (non-linear) mathematical model is the power function:  $y = f(x) = ax^b$ ,  $a, b \in \mathbb{R}$ .

- 6. Find, by means of *Symbolic Math Toolbox*, the **best approx.** *w.r.t.*  $\|\cdot\|_2$  of *n* real numbers  ${a_k}_{k=1,\ldots,n}$  (setting a value for *n*). What is the **best approx.** found?
- 7. Find the Least Squares line to the following data sets and comment on the obtained results:
	- $A = \{(1,1), (1,2), (1,3), (1,5)\}\$  [hint: use the eq.  $ax + by + c = 0$ ];
	- B={ $(1,1), (-1,2), (1,3), (-1,5)$ } [hint: use the eq.  $y = mx + q$ ];
- 8. The file salaries.csv (downloadable from the course page on the eLearning platform) contains data concerning 398 NBA (National Basketball Association) players in the 2015-2016 season: Name, Rebounds, Fouls, Points, Salary (as per contract). In order to load file data and to store them in a matrix, use the following MATLAB code:

![](_page_1_Picture_506.jpeg)

We want to find the **best approx.** in  $\|\cdot\|_2$  of the data, by minimizing the following functional:

$$
J_{LS} = \sum_{k=1}^{398} \left[ c_1 \left( \text{Rebounds} \right)_k + c_2 \left( \text{Fously} \right)_k + c_3 \left( \text{Points} \right)_k - \left( \text{Salary} \right)_k \right]^2
$$

Compute the residue norm of the LS solutions and the elapsed time (**tic;** ... **T=toc**), and compare the results obtained by means of the following algorithms:

- MATLAB backslash operator (**\**).
- Resolution of Normal Equations.
- OR factorization.
- SVD factorization.